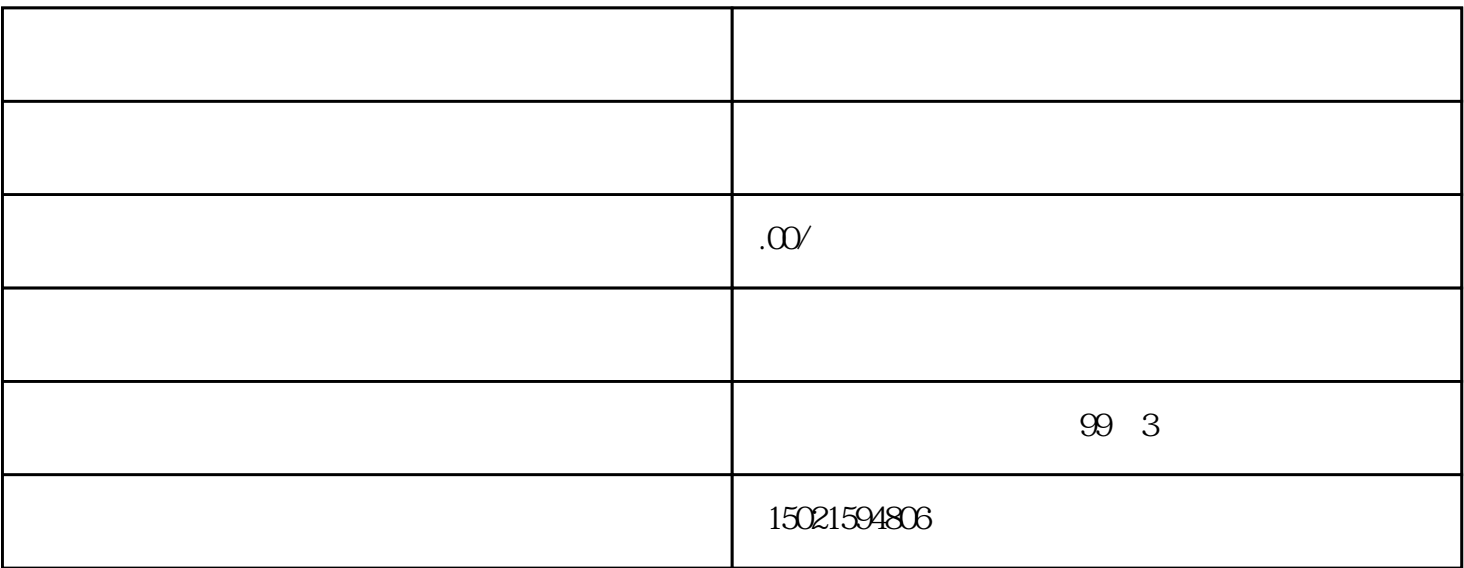

 $\alpha$ 

 $\overline{1}$ 

2、海外备案

 $\overline{3}$ 

 $\overline{4}$ 

 $\overline{5}$ 

 $6\phantom{.}$ 

- $\overline{1}$
- 
- $\overline{c}$
- 
- $\overline{3}$
- 
- 
- $\overline{4}$  $\overline{5}$
- $\overline{6}$

 $10$ 

 $\overline{1}$ 

 $\bar{\mathcal{A}}$ 

 $\frac{1}{2}$ 

 $\overline{c}$